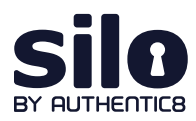

# What is Shodan?

According to [GitHub](https://github.com/polarityio/shodan), Shodan is "the world's largest search engine for internet-connected devices". But what exactly does this mean?

Most search engines are text indexes, meaning they allow search for content based on keywords. However, the task of scanning, indexing the ports and services running, and then searching for internet-connected devices at the scope and scale of the internet has been largely impossible to do.

With Shodan, it is now possible to identify nearly any internet-connected device, such as industrial control systems running specific software, internet-of-things devices like smart TVs, FTP servers with sensitive information and even very small aperture terminals (VSATs) on naval vessels.

## **How Shodan works**

Shodan maintains servers across the globe that scan the internet-connected devices and harvest the banner of whatever is running on the server.

The diagram at right shows how these servers crawl.

These internet-connected devices return different banners depending on the different service running on it.

#### Example search returns

Two examples are below, one for an IP camera and one for an FTP server (FTP runs on port 21):

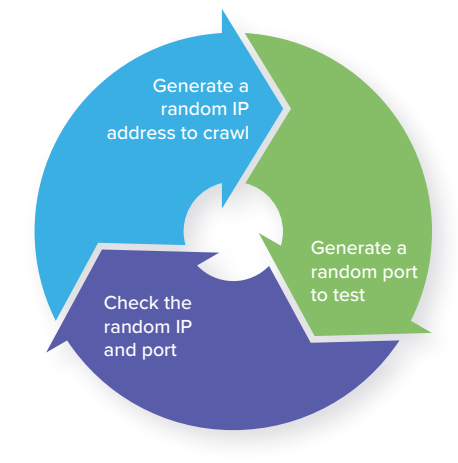

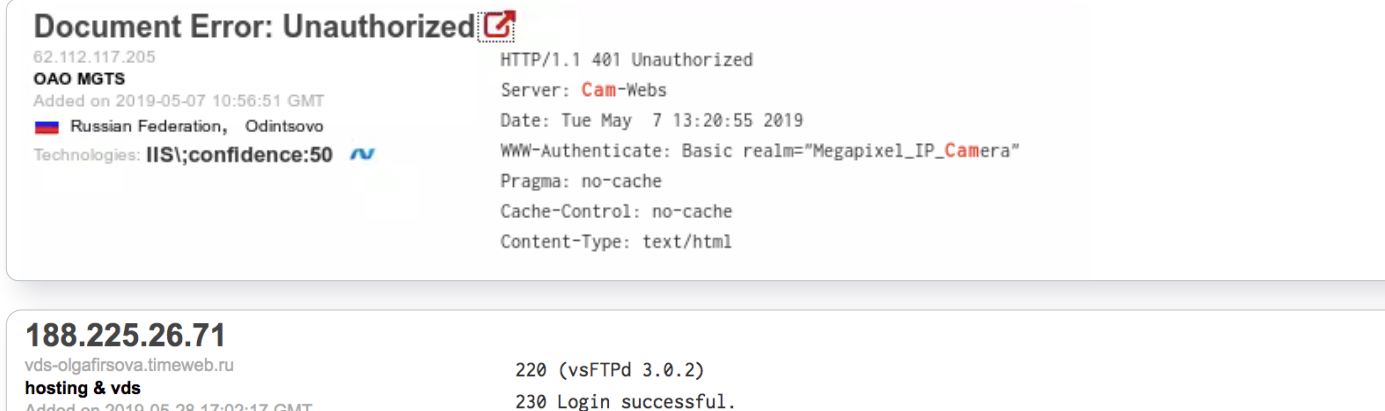

led on 2019-05-28 17:02:17 GMT Russian Federation

214-The following commands are recognized. ABOR ACCT ALLO APPE CDUP CWD DELE EPRT EPSV FEAT HELP LIST MDTM MKD MODE NLST NOOP OPTS PASS PASV PORT PWD QUIT REIN REST RETR RMD RNFR RNTO SITE SIZE SMNT STAT STOR STOU STRU SYST TYPE USER XCUP XCWD XMKD...

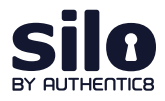

### **Basic Shodan searches and filters**

Shodan allows for advanced search using filters. Filters are entered in a simple format: a filter, a colon and the search value, with no spaces between these three components.

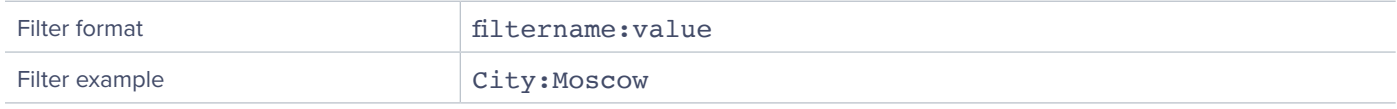

If searching a value that includes a space, double quotes must be used.

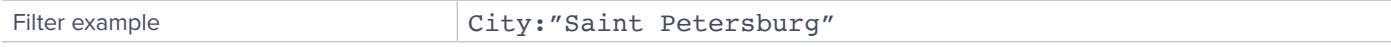

#### Examples of Shodan's most useful geographic filters

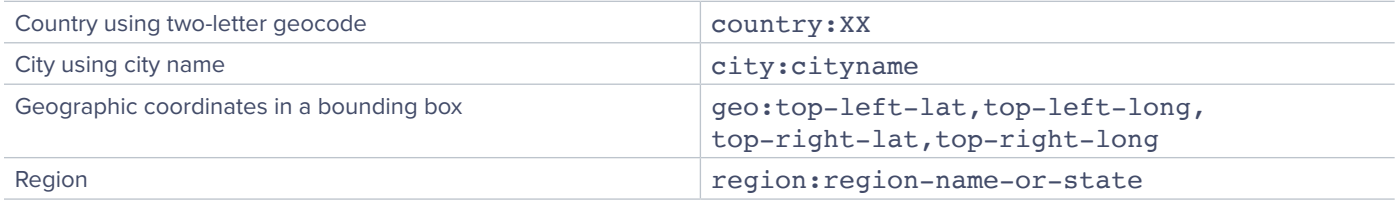

These filters are useful when attempting to identify something of interest in a specific AOR.

For example, a search for webcam City: Incirlik would find webcams, with some hopefully located near Incirlik Air Base.

#### Examples of software-focused filters

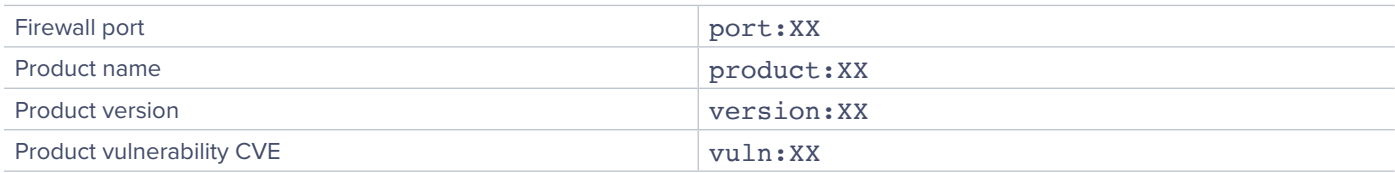

These filters are useful when searching for a particular technology, like a database, a file server or vulnerable software.

For example, a search for port: 21 country: "RU" "login successful" would find file transfer protocol (FTP) servers in Russia that do not require logins. This could yield valuable unsecured information if found in a location of interest, or can be used as a non-attributable temporary data transfer point.

#### Examples of organization-focused filters

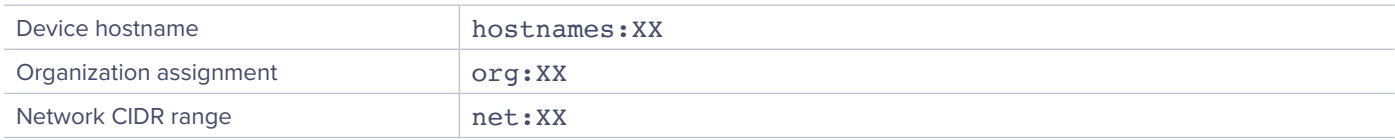

#### Examples of Shodan's temporal filters

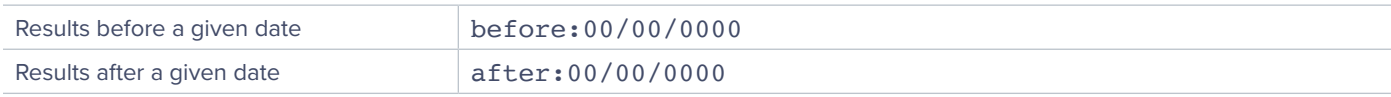

#### **Finding open databases**

A few databases openly list their indices: MongoDB, ElasticSearch and CouchDB.

Below are the baseline searches that allow you to quickly identify open databases with potentially valuable information sources.

#### Example database searches

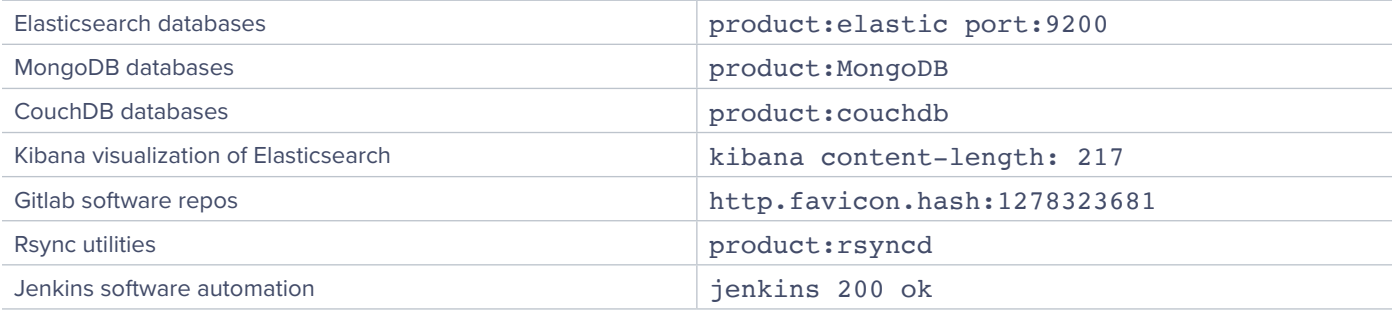

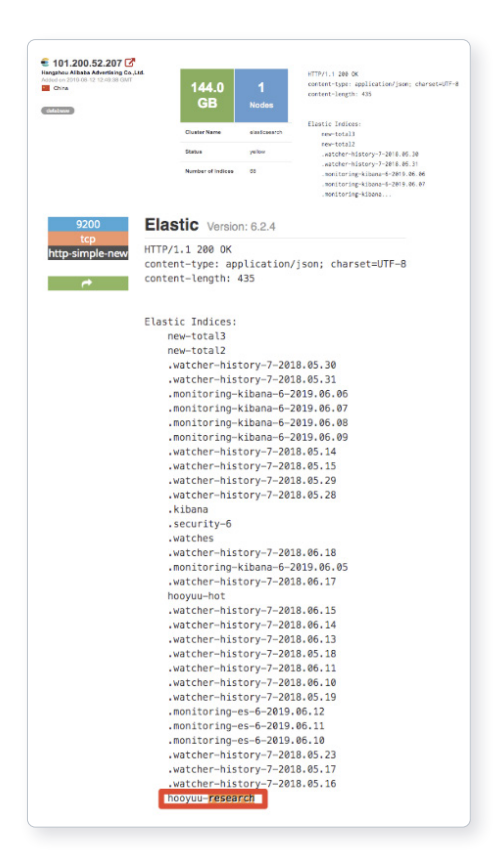

Combining these search filters and other key phrases allows analysts to identify high value and unsecured information.

Example search for Elasticsearch databases in China mentioning "research":

product:elastic port:9200 country:cn research

This results in identifying an IP address hosting an open elasticsearch index with mentions of research. In this case, the research is about "Hooyuu," a Chinese social media site.

The others range from what looks like security research, notifications and some form of alerting.

For more information please contact [osint@authentic8.com](mailto:osint%40authentic8.com?subject=).

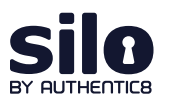

Silo for Research is an integrated solution for conducting secure and anonymous web research, evidence collection and data analysis from the surface, deep and dark web. It's built on Authentic8's patented, cloudbased Silo Web Isolation Platform, which executes all web code in a secure, isolated environment that is managed by policy, providing protection and oversight of all web-based activity.

+1 877-659-6535 [www.authentic8.com](http://www.authentic8.com)

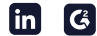